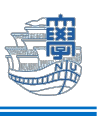

## 【Eduroam の無線削除手順 Windows 版】

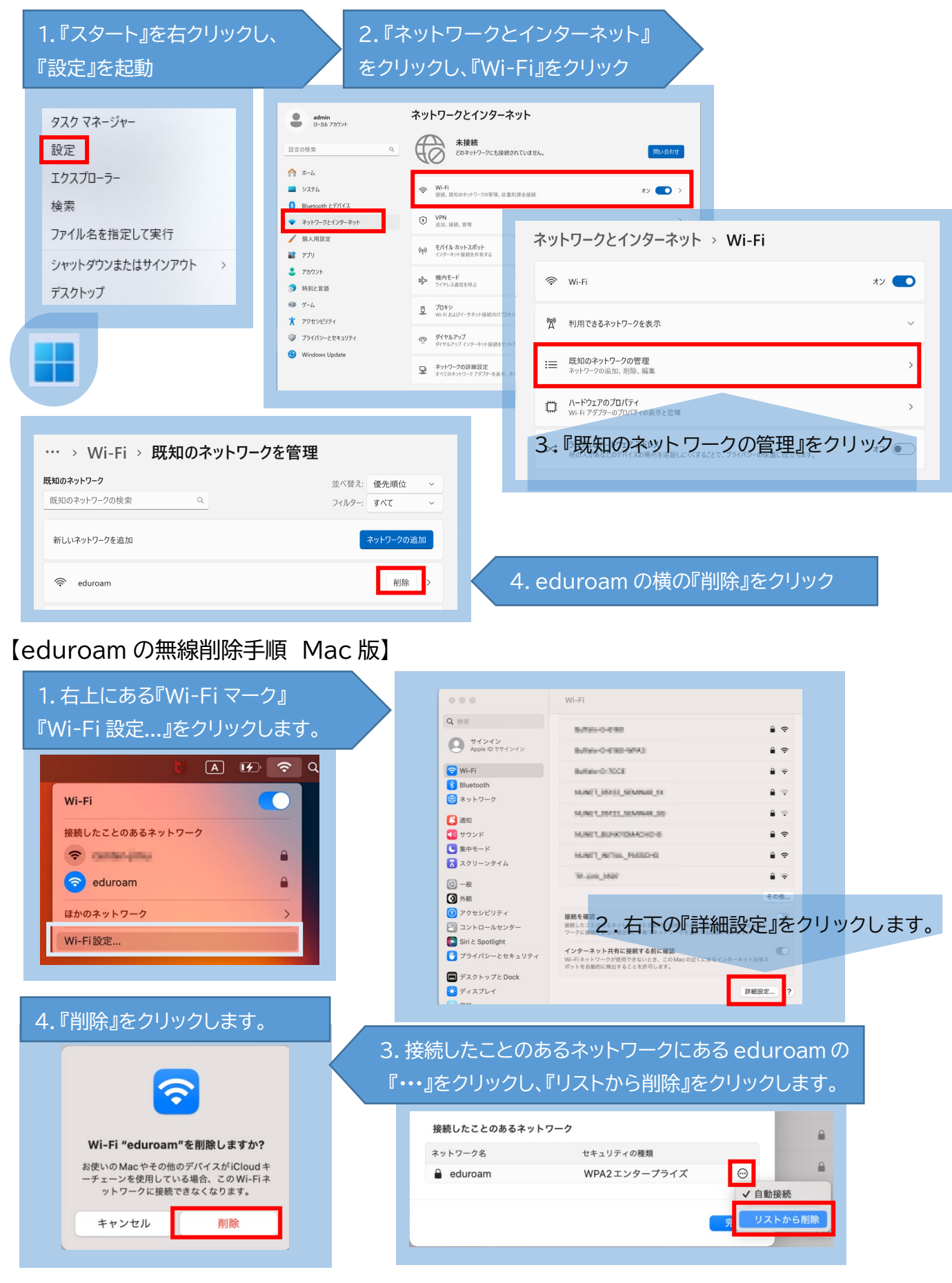